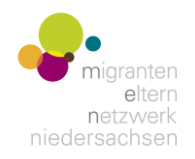

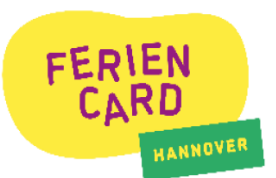

**التعليمات**

# **نت للحصول عىل عرض التسجيل عرباإلنب <sup>ر</sup> كيف يمكن FerienCard ؟ ني**

#### 1. كيف يمكنني التسجيل عبر الإنترنت للحصول على عروضF FerienCard ؟ ي

مطلوب معرف FerienCard صالح للتسجيل. هناك رمز أو كود عىل ظهر البطاقة . ويجب ارفاقه عند التسجيل. تبلغ تكلفة بطاقة العطلة 11 يورو و مجان يمكن FerienCards جميع أنحاء المدينة رش ا عند تقديم بطاقة HannoverAktivPass. اء البطاقات من نقاط مبيعات ف ي ֖֪֚֚֚֚֚֚֚֚֚֚֚֚֚֚֚֚֚֚֚֡֝֝֝֝֝֝֝֬֝<del>֛</del> راجع قائمة نقاط مبيعات .يحتاج كل طفل إىل بطاقة عطلة أو هوية خاصة به .

# 2. أين يمكنني العثور على عروض بطاقة العطلة؟

يمكن العثور عىل جميع العروض عىل موقع **de.hannover-feriencard-die** تحت زر "اذهب إىل األحداث". يتم إدراج عروض األطفال والعروض العائلية بشكل منفصل.

# 3. هل يمكنني تصفية عروض معينة؟

نعم. يوجد "مرشح الخيارات في أعلى قائمة العروض. يمكن تصفيته حسب الكلمات الفردية و العمر والجنس المحددين. ضمن "إظهار المزيد ي į من المرشحات:"

.<br>-بالفعل يمكن إخفاء العروض الكاملة. من خلال البحث عن فترة زمنية محددة

ضمن "الفئات:"

-يمكن تصفية العروض في المناطق الفردية ي į

يمكن تصفية العروض حسب المناطق الفردية في المدينة؛ ي į

- يمكنك تصفية محتوى العروض، على سبيل المثال "الرياضة" أو "الإبداعية" أو "العرض المفتوح" ("Offenes Angebot"). في فئة ي ֦֧֦֧֦֧֦֧֦֧֦֧֦֧ׅ֛֚֚֡֜֜֜֜֜֜֜֜֜֞֜֜֞֜֜֞ "العطلات" ("Ferien-Freizeit") يمكنك العثور على عروض تستمر لعدة أيام (مع أو بدون إقامة لليلة واحدة). الفئة "Und ACTION!" تقدم شركة Filters المشاركة في العرض الأول لفيلم FerienCard في 3 أغسطس. ي : ي :

### .4 كيف تعمل مرحلة قائمة الرغبات؟

تستمر مرحلة إنشاء قائمة الرغبات من 13 مايو إلى 2 يونيو. هذا يعني أنه يمكنك اختيار 8 مفضلات كحد أقصى للأطفال و3 مفضلات ي ا للعائلات. سيتم جمع جميع الطلبات وسيتلقى المشاركون رسالة بريد إلكتروني في 11 يونيو لتأكيد العروض التي يمكنهم المشاركة فيها. هام: لا ي į ي . تحدد عملية التوزي ع ا ً يهم من يقوم بالتسجيل أوال عرضا العادلة من سيتلق <sup>ر</sup> ون ر إللكب معين ا. ي

### .5 كيف تعمل مرحلة الحجز الفوري؟

يمكن حجز جميع المقاعد المتوفرة مباشرة اعتبارا من 13 يونيو. بمجرد قيامك بالحجز، مكانك مضمون.

#### 6. ما هي البيانات التي يجب علي تقديمها للتسجيل في البرامج؟ ي l

.<br>بعد اختيار العروض المرغوبة، من الضروري تقديم التفاصيل ذات الصلة بالطفل، مثل الاسم أو سنة الميلاد، وتفاصيل الممثل القانوني، مثل ي ي .<br>العنوان أو عنوان البريد الإلكتروني

# 7. ما هي بطاقة الحدث (Veranstaltungspass<mark>)؟</mark>

بعد حجز العروض، يتم إرسال تأكيد تلقائي إلى بريدك الإلكتروني مع رابط لبطاقة الحدث الشخصية الخاصة بك. يسرد كافة التسجيلات ي ي لشخص معين. يمكن إلغاء العروض أو دفعها.

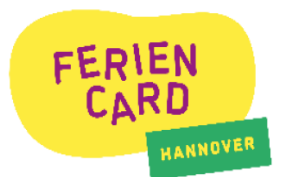

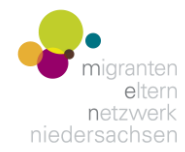

# 8. كيف يمكنني الدفع مقابل عروض بطاقة FerienCard المسجلة؟

يتم فرض رسوم المشاركة على العروض الفردية. جديد: يتم الدفع عادةً عبر الإنترنت من خلال تذكرة الحدث، ما لم يُنص على خلاف ذلك في وصف البرنامج. ي i ُ بمجرد التأكيد في مرحلة قائمة الرغبات، يكون لدى المشاركين 7 أيام للدفع مقابل العرض. في مرحلة الحجز المباشر، يكون لدى المشاركين 24 ساعة للدفع. إذا ي : ي ֦֚ لم يتم الدفع في الوقت المحدد، سيتم إلغاء التسجيل تلقائيا. يتم الدفع من خلال مزود طرف ثالث "PM Payment". تتوفر طرق الدفع التالية: ي į .<br>PayPal، بطاقة الائتمان لGiroPay. إمكانية الاشتراك في النجمة في القائمة الإلكترونية بعد اشتراكك في القائمة. ي : ي ֦֧֦֧֦֧֦֧֦֧֦֧֝<u>֚</u> ي ֦֧֦֧֦֧֦֧֦֧֦֧֦֧֦֧֦֧֦֧֚֚֚֬

### 9. ماذا يحدث إذا لم أتمكن من الدفع عبر الإنترنت؟

في هذه الحالة، يرجى الاتصال بمكتب FerienCard مباشرة في الوقت المناسب على الرقم 0511 168 49052 أو على ي į .Feriencard@hannover-stadt.de ر مكتب المستب<br>سوف نجد الحل! يمكنك الدفع نقدًا في الموقع في مكتب FerienCard الواقع في Joachimstraße 8, 30159 Hannover. يرجى ترتيب ي į ي : ي تاريخ الدفع معنا مقدما.

# <mark>10. كيف يمكنني إلغاء العرض؟</mark>

يمكن إلغاء العروض في أي وقت باستخدام بطاقة الحدث. ومع ذلك، إذا تم دفع ثمن العرض بالفعل، فإن رسوم الاشتراك غير قابلة للاسترداد. ي į الاستثناءات هي حالات المرض بشهادة طبية مكتوبة. في هذه الحالة، يجب عليك الاتصال بمكتب FerienCard. سيتم استرداد المبالغ į باستخدام نفس طريقة الدفع التى اختارها المشارك أثناء الدفع. ي

# 11. هل سأسترد أموالي إذا لم يتم العرض؟

قد يتم إلغاء العروض بسبب قلة عدد المشاركين أو مرض المحاضر أو الظروف الجوية الصعبة. وسيتم إبلاغ جميع المشاركين بهذا عن طريق البريد الإلكتروني أو الهاتف. في مثل هذه الحالات، سيتم استرداد رسوم المشاركة في الحدث بالكامل، ولكن لن يتم استرداد قيمة بطاقة<br>البريد الإلكتروني أو الهاتف. في مثل هذه الحالات، سيتم استرداد رسوم المشاركة في الحدث بالكامل، ول ي į ي ي ֧֦֧֦֧֦֧֦֧֦֧֦֧֦֧֦֧֦֧֦֧֚֬֜֜֜֜֜֜֜֜ FerienCard نفسها.

# <mark>12. متى يمكنني الانتقال من قائمة الانتظار؟</mark>

إذا قام المشاركون بإلغاء عروضهم، فسيتم نقل الطفل/العائلة من قائمة الانتظار. الأماكن في قائمة الانتظار محددة باللون البرتقالي. سيتلقى ي į .<br>المشاركون النازحون إشعارا تلقائيا عبر البريد الإلكتروني وسيكون لديهم 24 ساعة لدفع تكلفة المشاركة باستخدام تذكرة الحدث. ي

#### 13. كيف يعمل التسجيل/ الدفع الخارجي؟

التسجيل الخارجي يعني أن الفعاليات لا يتم تسجيلها من خلال بوابة إلكترونية، بل مباشرة مع المنظمين. يتم تمييز مثل هذه الأحداث على ي ي : البوابة برمز منفصل:

للتسجيالت الخارجية، يشار إىل تفاصيل االتصال بالمنظم. يمكن لألطراف المهتمة التسجيل هناك. يتم الدفع عىل الفور.

#### <mark>14. كيفية التسجيل في العروض العائلية؟</mark> l

على موقع die-feriencard-hannover.de، بالإضافة إلى العروض المخصصة للأطفال والمراهقين، ستجد أيضاً عروضاً عائلية. يتم تسجيلهم بشكل منفصل في قسم "Aktionen für Familien/Sommerferien". عند التسجيل، من الضروري الإشارة إلى اسم كل فرد من ي į أفراد الأسرة المشاركين. مطلوب بطاقة FerienCard صالحة للعطلة واحدة لكل عائلة. .

# 15. <mark>هل يمكنني تسجيل الأشقاء أو الأصدقاء معاً؟</mark>

نعم، في مرحلة إنشاء قائمة الرغبات. بعد تحديد العروض، يمكنك إدخال "كلمة مرور المجموعة" ("Gruppenpasswort") لكل منها. وهذا ي į يعني أن العديد من الأطفال يدخلون نفس كلمة المرور عند التسجيل. (كلمة المرور حساسة لحالة الأحرف.) إذا قام الطرفان بإدخال نفس ي يتي ن معتبد من كركت يد عون عمل مستحمل المجموع المجموعة على المجموعة على مكان، أو لن يحصلوا على أي مكان.<br>الكلمة، يقوم النظام تلقائياً بتوصيلهما. وهذا يعنى أنه إما سيحصل جميع الأطفال فى المجموعة على مكان، أو لن يحصلوا على أ ي : ي

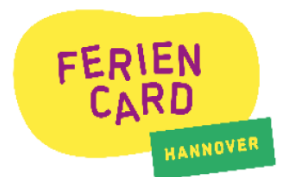

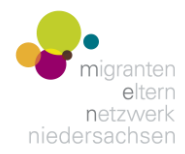

### .<br>16. هل هناك أي خصومات؟

.<br>نعم، إذا كان لدى الطفل بطاقة HannoverAktivPass صالحة، فسوف يحصل على بطاقة FerienCard مجاناً في مراكز البيع. كما يوجد ي ֦֧֦֧֦֧֦֧֦֧֦֧ׅ֚֚֡֜֓֓֡֓֡֓֡֬֜֓֡֡֬֜֓֡֬ خصم على العديد من رسوم المشاركة. يمكن التعرف على ذلك في فئة الدفع "الخصم مع HannoverAktivPass" ("Ermäßigung mit ي : ("HannoveraktivPass. بعد تحديد الفئة، يجب عليك إدخال رقم HannoverAktivPass صالح. وبعد ذلك سيتم تطبيق الخصم.

> تبدأ عروض FerienCard ف 24 يونيو. ي į

 **ن لكم عطالت سعيدة و نتم مشمسة و ملونة!**